## **Steckbrief: Try-out-Optimierung**

## Funktionsweise

■ Abfrage und Eingabe relevanter Daten während der Try-out Iteration Projekt aufrufen

 $\bullet$   $\blacksquare$ 

- Aufnahme und Dokumentation von Abweichungen
- Ableiten von Maßnahmen und Tracking des Status der Maßnahmen
- Ausleitung gespeicherter Daten

## **Nutzen**

- $\checkmark$  Digitale Dokumentation im Try-out aufgedeckter Abweichungen
- $\checkmark$  Hohe Transparenz des Projektstatus für alle Prozessbeteiligten
- ✓ Kurzfristige Fehlerkorrektur sowie langfristige Fehlervermeidung

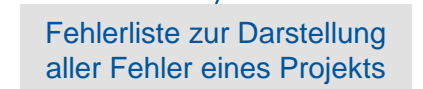

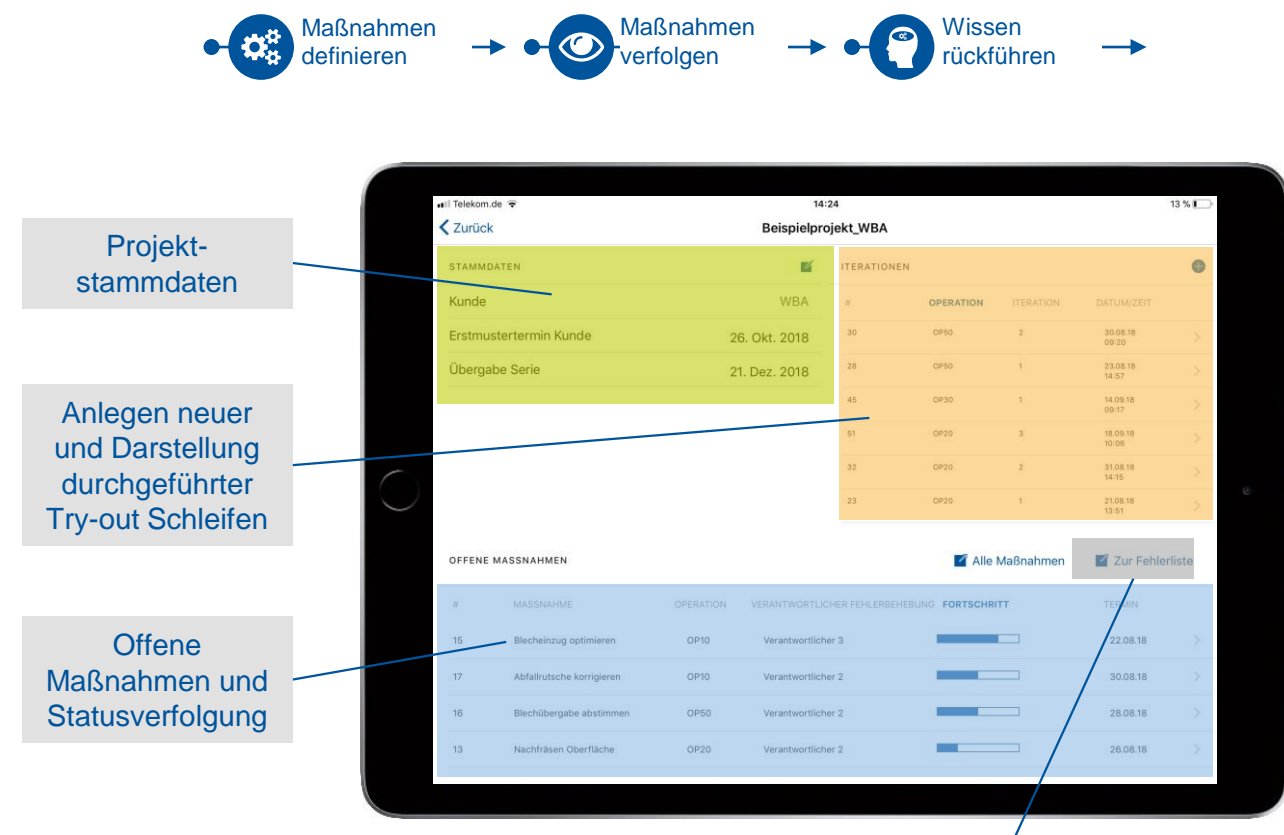

**Checkliste** durchgehen

**Abweichunger** dokumentieren

teration hinzufügen *Voraussetzungen* SQL-Server **Tablets** 

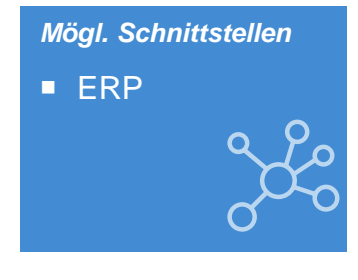

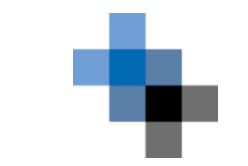